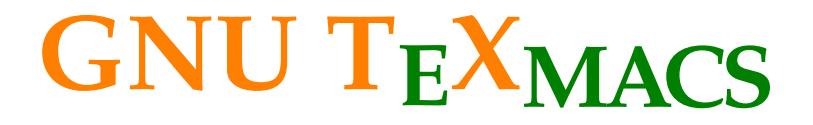

### **Joris van der Hoeven**

**CNRS** 

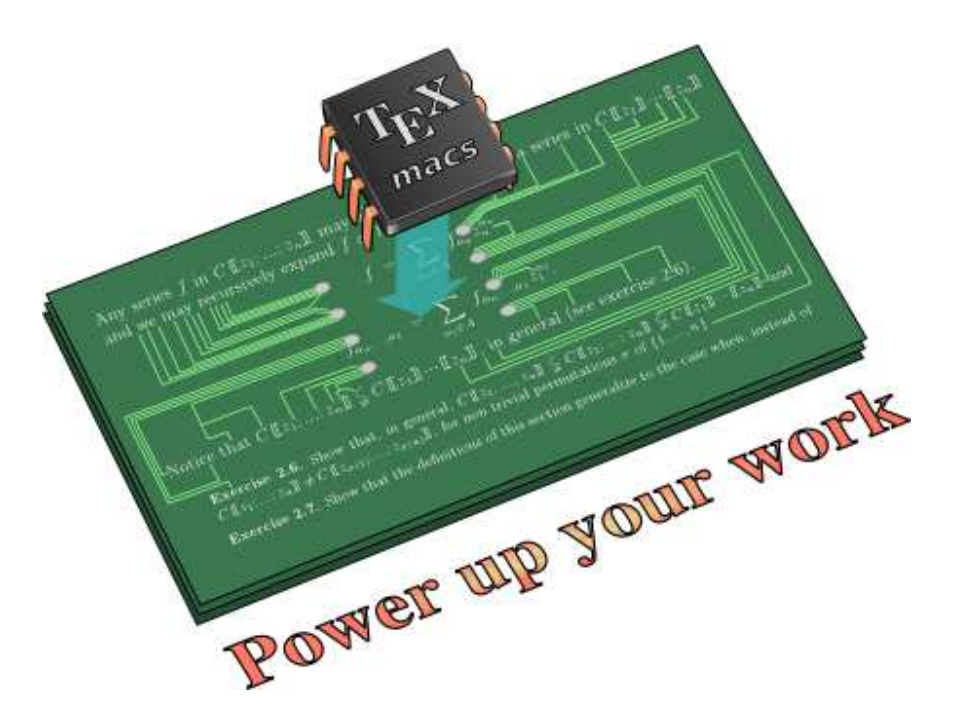

CIRM, Luminy 2019, February 11

### **Assistant professor at École polytechnique**

- 4 open positions
- contact JORIS VAN DER HOEVEN for applications to join MAX team
- https://portail.polytechnique.edu/informatique/en/ employment-opport/teaching-positions

### **Assistant professor at École polytechnique**

- 4 open positions
- contact JORIS VAN DER HOEVEN for applications to join MAX team
- https://portail.polytechnique.edu/informatique/en/ employment-opport/teaching-positions

### **Post-doc at École polytechnique**

- 2 open positions: computer algebra & error correcting codes
- official announcement: soon
- contact GRÉGOIRE LECERF for more information

### **Overview** 3/11

- Writing a paper with mathematical formulas
- Search and replace
- Version control
- Compatibility with  $L^{AT}$ <sub>E</sub>X and HTML
- Graphics and animations
- Preparing a presentation
- Shell interfaces with CAS systems
- Other types of interfaces with CAS systems

## **Graphics and animations** 4/11

## **Unrolling**

## **Unrolling**

### • Point 1

## **Unrolling**

- Point 1
- Point 2

## **Unrolling**

- Point 1
- Point 2

### **Ornamented text**

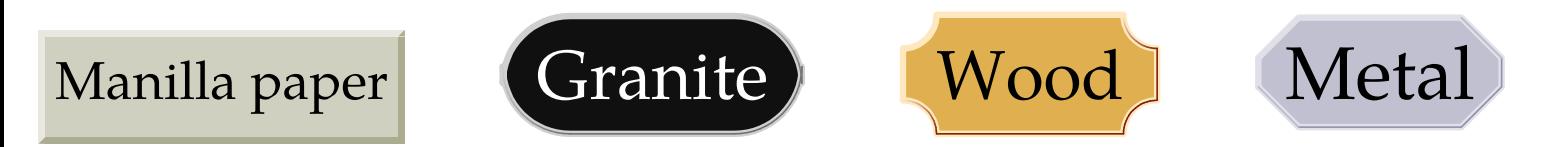

## **Unrolling**

- Point 1
- Point 2

## **Ornamented text**

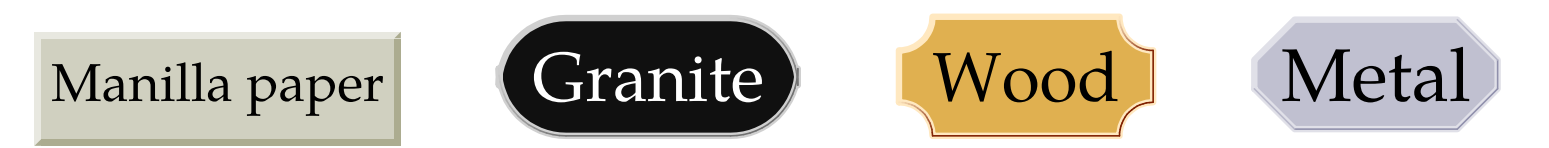

## **Graphical effects**

 $\text{Outlined}$  emboss  $\text{Wow!}'$ **Blurred** Gnawed

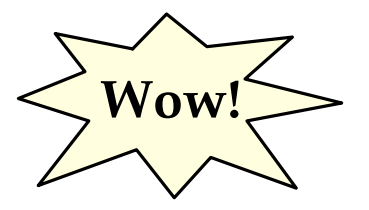

 $1 + x + \frac{1}{2}x$ 

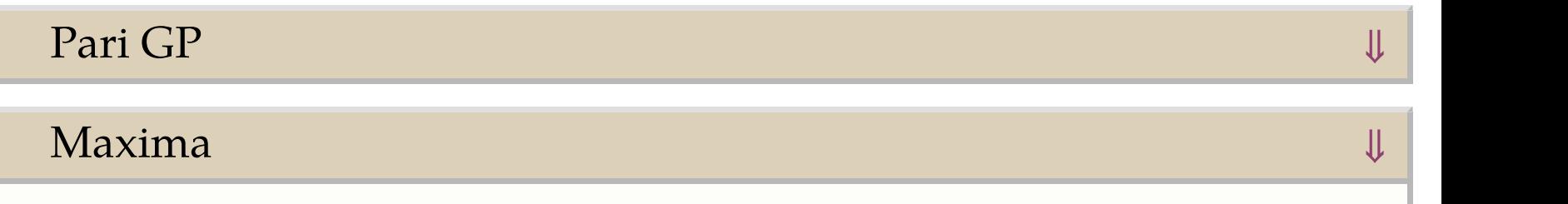

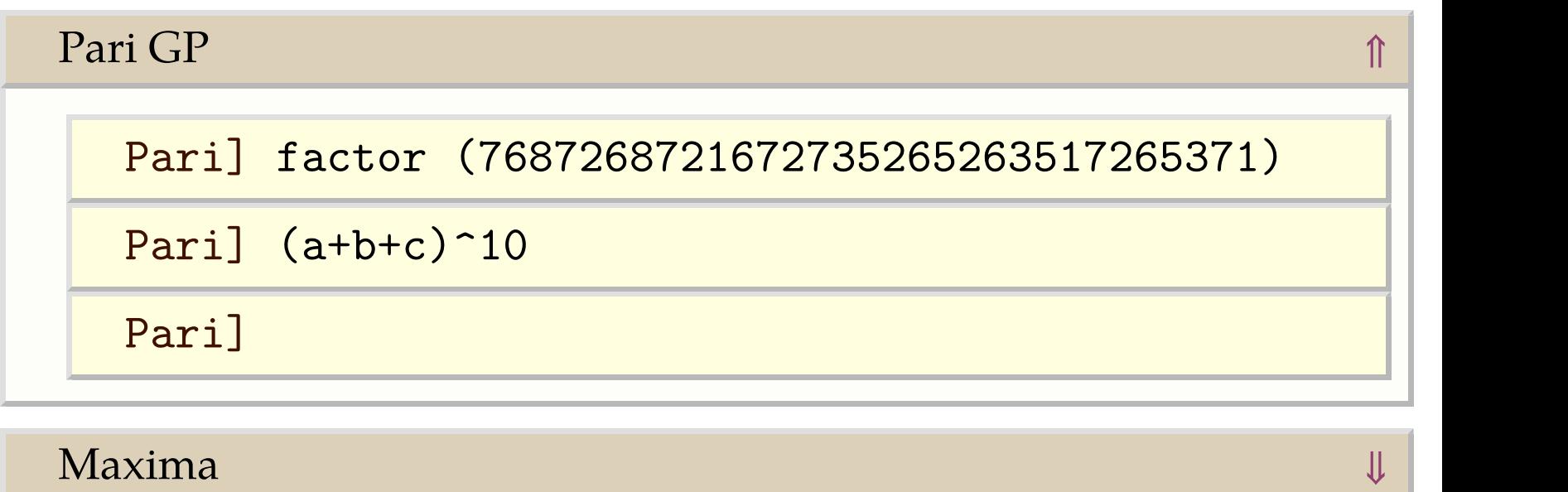

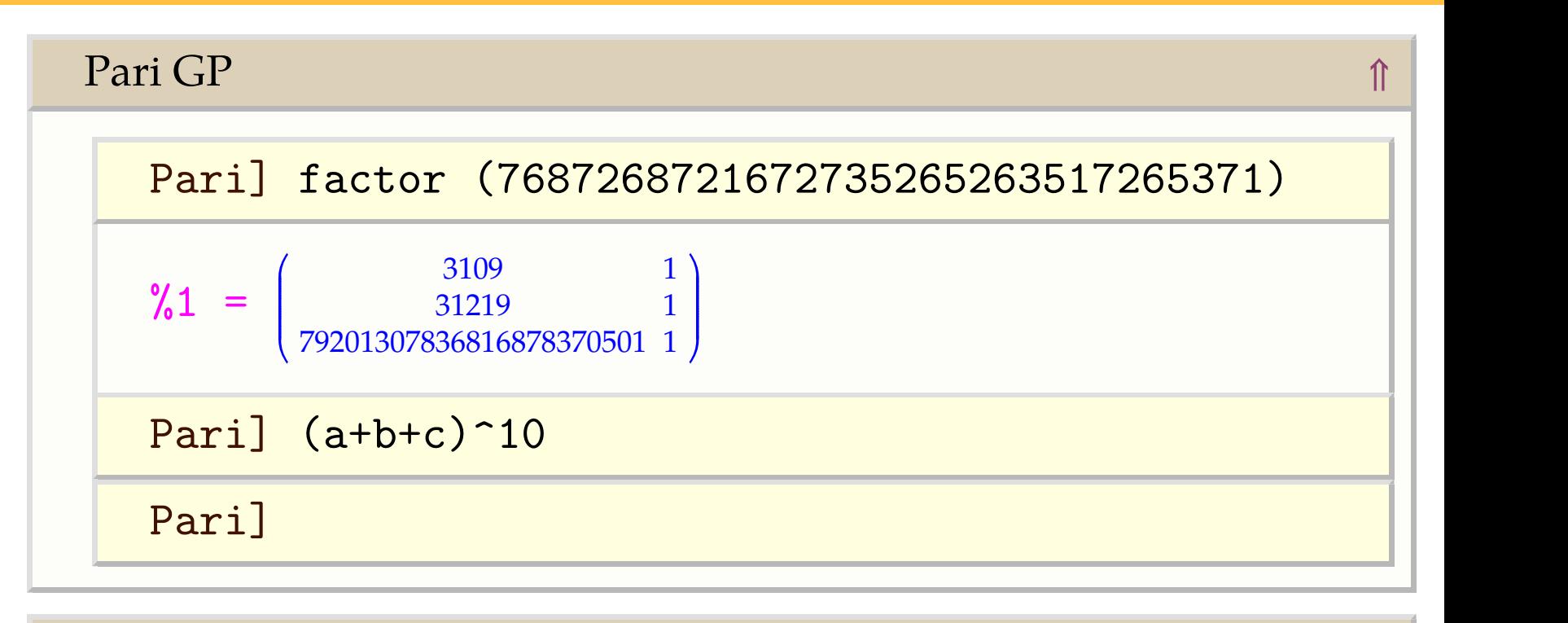

#### $Maxima$

#### $\Gamma$ ari GP $\qquad \qquad \mathbb{R}$

Pari] factor (7687268721672735265263517265371)

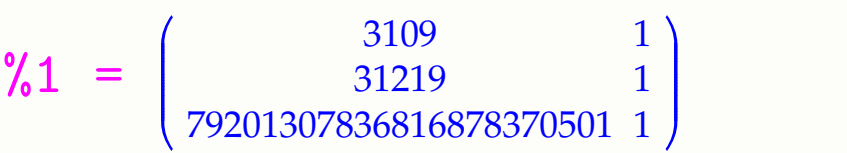

#### Paril  $(a+b+c)^{-10}$

 $\%$ 2 =  $a^{10}$  + (10 *b* + 10 *c*)  $a^9$  + (45 *b*<sup>2</sup> + 90 *c b* + 45 *c*<sup>2</sup>)  $a^8$  + (120 *b*<sup>3</sup> + |  $360\,c\,b^2 + 360\,c^2\,b + 120\,c^3)\,a^7 + (210\,b^4 + 840\,c\,b^3 + 1260\,c^2\,b^2 +$  $840 c^3 b + 210 c^4) a^6 + (252 b^5 + 1260 c b^4 + 2520 c^2 b^3 + 2520 c^3 b^2 +$  $1260 c<sup>4</sup>b + 252 c<sup>5</sup>) a<sup>5</sup> + (210 b<sup>6</sup> + 1260 c b<sup>5</sup> + 3150 c<sup>2</sup> b<sup>4</sup> + 4200 c<sup>3</sup> b<sup>3</sup> +$  $3150 c<sup>4</sup> b<sup>2</sup> + 1260 c<sup>5</sup> b + 210 c<sup>6</sup>) a<sup>4</sup> + (120 b<sup>7</sup> + 840 c b<sup>6</sup> + 2520 c<sup>2</sup> b<sup>5</sup> + \cdots)$  $4200 c^3 b^4 + 4200 c^4 b^3 + 2520 c^5 b^2 + 840 c^6 b + 120 c^7) a^3 + (45 b^8 + )$  $360 \, c \, b^7 + 1260 \, c^2 \, b^6 + 2520 \, c^3 \, b^5 + 3150 \, c^4 \, b^4 + 2520 \, c^5 \, b^3 +$  $1260 c^6 b^2 + 360 c^7 b + 45 c^8) a^2 + (10 b^9 + 90 c b^8 + 360 c^2 b^7 +$  $840 c^3 b^6 + 1260 c^4 b^5 + 1260 c^5 b^4 + 840 c^6 b^3 + 360 c^7 b^2 + 90 c^8 b +$  $10 c<sup>9</sup>$ )  $a + (b<sup>10</sup> + 10 c b<sup>9</sup> + 45 c<sup>2</sup> b<sup>8</sup> + 120 c<sup>3</sup> b<sup>7</sup> + 210 c<sup>4</sup> b<sup>6</sup> + 252 c<sup>5</sup> b<sup>5</sup> + \dots$ 

### Maxima ⇓

#### $\Gamma$ ari GP $\qquad \qquad \mathbb{R}$

Pari] factor (7687268721672735265263517265371)

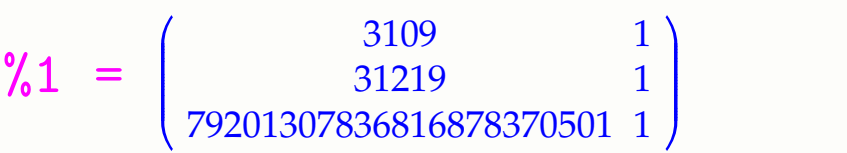

#### Paril  $(a+b+c)^{-10}$

 $\%$ 2 =  $a^{10}$  + (10 *b* + 10 *c*)  $a^9$  + (45 *b*<sup>2</sup> + 90 *c b* + 45 *c*<sup>2</sup>)  $a^8$  + (120 *b*<sup>3</sup> + |  $360\,c\,b^2 + 360\,c^2\,b + 120\,c^3)\,a^7 + (210\,b^4 + 840\,c\,b^3 + 1260\,c^2\,b^2 +$  $840 c^3 b + 210 c^4) a^6 + (252 b^5 + 1260 c b^4 + 2520 c^2 b^3 + 2520 c^3 b^2 +$  $1260 c<sup>4</sup>b + 252 c<sup>5</sup>) a<sup>5</sup> + (210 b<sup>6</sup> + 1260 c b<sup>5</sup> + 3150 c<sup>2</sup> b<sup>4</sup> + 4200 c<sup>3</sup> b<sup>3</sup> +$  $3150 c<sup>4</sup> b<sup>2</sup> + 1260 c<sup>5</sup> b + 210 c<sup>6</sup>) a<sup>4</sup> + (120 b<sup>7</sup> + 840 c b<sup>6</sup> + 2520 c<sup>2</sup> b<sup>5</sup> + \cdots)$  $4200 c^3 b^4 + 4200 c^4 b^3 + 2520 c^5 b^2 + 840 c^6 b + 120 c^7) a^3 + (45 b^8 + )$  $360 \, c \, b^7 + 1260 \, c^2 \, b^6 + 2520 \, c^3 \, b^5 + 3150 \, c^4 \, b^4 + 2520 \, c^5 \, b^3 +$  $1260 c^6 b^2 + 360 c^7 b + 45 c^8) a^2 + (10 b^9 + 90 c b^8 + 360 c^2 b^7 +$  $840 c^3 b^6 + 1260 c^4 b^5 + 1260 c^5 b^4 + 840 c^6 b^3 + 360 c^7 b^2 + 90 c^8 b +$  $10 c<sup>9</sup>$ )  $a + (b<sup>10</sup> + 10 c b<sup>9</sup> + 45 c<sup>2</sup> b<sup>8</sup> + 120 c<sup>3</sup> b<sup>7</sup> + 210 c<sup>4</sup> b<sup>6</sup> + 252 c<sup>5</sup> b<sup>5</sup> + \dots$ 

#### $Maxima$

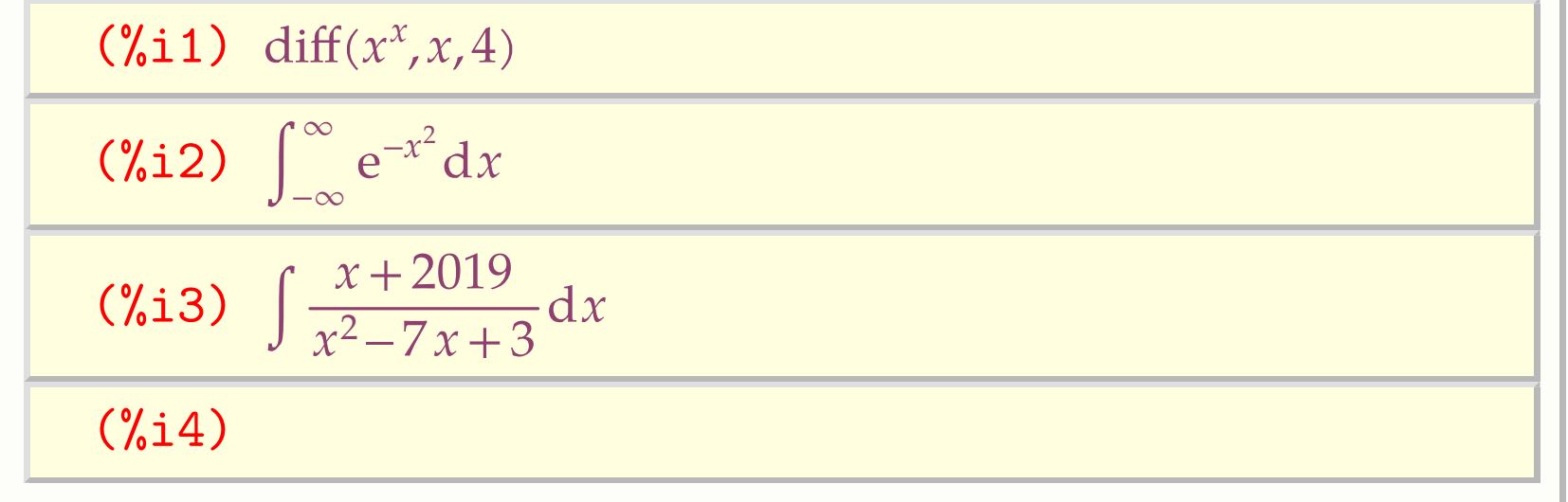

#### $\Gamma$ ari GP $\qquad \qquad \mathbb{R}$

Pari] factor (7687268721672735265263517265371)

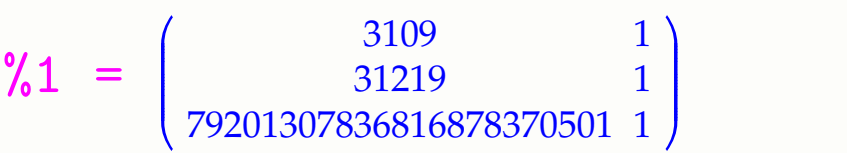

#### Paril  $(a+b+c)^{-10}$

 $\%$ 2 =  $a^{10}$  + (10 *b* + 10 *c*)  $a^9$  + (45 *b*<sup>2</sup> + 90 *c b* + 45 *c*<sup>2</sup>)  $a^8$  + (120 *b*<sup>3</sup> + |  $360\,c\,b^2 + 360\,c^2\,b + 120\,c^3)\,a^7 + (210\,b^4 + 840\,c\,b^3 + 1260\,c^2\,b^2 +$  $840 c^3 b + 210 c^4) a^6 + (252 b^5 + 1260 c b^4 + 2520 c^2 b^3 + 2520 c^3 b^2 +$  $1260 c<sup>4</sup>b + 252 c<sup>5</sup>) a<sup>5</sup> + (210 b<sup>6</sup> + 1260 c b<sup>5</sup> + 3150 c<sup>2</sup> b<sup>4</sup> + 4200 c<sup>3</sup> b<sup>3</sup> +$  $3150 c<sup>4</sup> b<sup>2</sup> + 1260 c<sup>5</sup> b + 210 c<sup>6</sup>) a<sup>4</sup> + (120 b<sup>7</sup> + 840 c b<sup>6</sup> + 2520 c<sup>2</sup> b<sup>5</sup> + \cdots)$  $4200 c^3 b^4 + 4200 c^4 b^3 + 2520 c^5 b^2 + 840 c^6 b + 120 c^7) a^3 + (45 b^8 + )$  $360 \, c \, b^7 + 1260 \, c^2 \, b^6 + 2520 \, c^3 \, b^5 + 3150 \, c^4 \, b^4 + 2520 \, c^5 \, b^3 +$  $1260 c^6 b^2 + 360 c^7 b + 45 c^8) a^2 + (10 b^9 + 90 c b^8 + 360 c^2 b^7 +$  $840 c^3 b^6 + 1260 c^4 b^5 + 1260 c^5 b^4 + 840 c^6 b^3 + 360 c^7 b^2 + 90 c^8 b +$  $10 c<sup>9</sup>$ )  $a + (b<sup>10</sup> + 10 c b<sup>9</sup> + 45 c<sup>2</sup> b<sup>8</sup> + 120 c<sup>3</sup> b<sup>7</sup> + 210 c<sup>4</sup> b<sup>6</sup> + 252 c<sup>5</sup> b<sup>5</sup> + \dots$ 

#### $Maxima$

(%i1) diff( $x^x, x, 4$ )

(%o1) 
$$
x^{x-1} \left( \log(x) + \frac{x-1}{x} \right)^2 + x^x (\log(x) + 1)^4 +
$$

\n
$$
3 x^{x-1} (\log(x) + 1)^2 + 2 x^{x-1} (\log(x) + 1) \left( \log(x) + \frac{x-1}{x} \right) + \left( \frac{2}{x} - \frac{x-1}{x^2} \right) x^{x-1} + 2 x^{x-2}
$$

\n(%i2) 
$$
\int_{-\infty}^{\infty} e^{-x^2} dx
$$

\n(%i3) 
$$
\int \frac{x + 2019}{x^2 - 7x + 3} dx
$$

\n(%i4)

#### $\Gamma$ ari GP $\qquad \qquad \mathbb{R}$

Pari] factor (7687268721672735265263517265371)

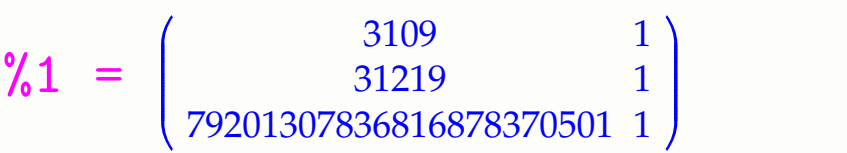

#### Paril  $(a+b+c)^{-10}$

 $\%$ 2 =  $a^{10}$  + (10 *b* + 10 *c*)  $a^9$  + (45 *b*<sup>2</sup> + 90 *c b* + 45 *c*<sup>2</sup>)  $a^8$  + (120 *b*<sup>3</sup> + |  $360\,c\,b^2 + 360\,c^2\,b + 120\,c^3)\,a^7 + (210\,b^4 + 840\,c\,b^3 + 1260\,c^2\,b^2 +$  $840 c^3 b + 210 c^4) a^6 + (252 b^5 + 1260 c b^4 + 2520 c^2 b^3 + 2520 c^3 b^2 +$  $1260 c<sup>4</sup>b + 252 c<sup>5</sup>) a<sup>5</sup> + (210 b<sup>6</sup> + 1260 c b<sup>5</sup> + 3150 c<sup>2</sup> b<sup>4</sup> + 4200 c<sup>3</sup> b<sup>3</sup> +$  $3150 c<sup>4</sup> b<sup>2</sup> + 1260 c<sup>5</sup> b + 210 c<sup>6</sup>) a<sup>4</sup> + (120 b<sup>7</sup> + 840 c b<sup>6</sup> + 2520 c<sup>2</sup> b<sup>5</sup> + \cdots)$  $4200 c^3 b^4 + 4200 c^4 b^3 + 2520 c^5 b^2 + 840 c^6 b + 120 c^7) a^3 + (45 b^8 + )$  $360 \, c \, b^7 + 1260 \, c^2 \, b^6 + 2520 \, c^3 \, b^5 + 3150 \, c^4 \, b^4 + 2520 \, c^5 \, b^3 +$  $1260 c^6 b^2 + 360 c^7 b + 45 c^8) a^2 + (10 b^9 + 90 c b^8 + 360 c^2 b^7 +$  $840 c^3 b^6 + 1260 c^4 b^5 + 1260 c^5 b^4 + 840 c^6 b^3 + 360 c^7 b^2 + 90 c^8 b +$  $10 c<sup>9</sup>$ )  $a + (b<sup>10</sup> + 10 c b<sup>9</sup> + 45 c<sup>2</sup> b<sup>8</sup> + 120 c<sup>3</sup> b<sup>7</sup> + 210 c<sup>4</sup> b<sup>6</sup> + 252 c<sup>5</sup> b<sup>5</sup> + \dots$ 

#### $Maxima$

(%i1) diff( $x^x, x, 4$ )

$$
\begin{aligned}\n\text{(%01)} \quad & x^{x-1} \left( \log \left( x \right) + \frac{x-1}{x} \right)^2 + x^x \left( \log \left( x \right) + 1 \right)^4 + \\
& 3 \, x^{x-1} \left( \log \left( x \right) + 1 \right)^2 + 2 \, x^{x-1} \left( \log \left( x \right) + 1 \right) \left( \log \left( x \right) + \frac{x-1}{x} \right) + \left( \frac{2}{x} - \frac{x-1}{x^2} \right) x^{x-1} + 2 \, x^{x-2}\n\end{aligned}
$$

$$
\textbf{(%i2)} \quad \int_{-\infty}^{\infty} \mathrm{e}^{-x^2} \mathrm{d}x
$$

 $(\%o2)$   $\sqrt{\pi}$ 

$$
\textbf{(%i3)} \quad \int \frac{x+2019}{x^2-7x+3} \, \mathrm{d}x
$$

(%i4)

#### $\Gamma$ ari GP $\qquad \qquad \mathbb{R}$

Pari] factor (7687268721672735265263517265371)

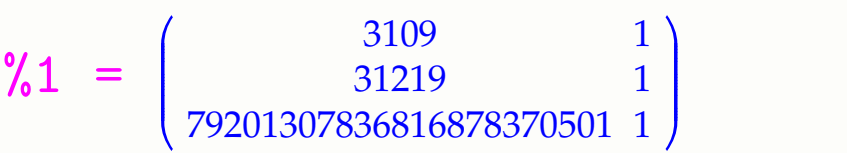

#### Paril  $(a+b+c)^{-10}$

 $\%$ 2 =  $a^{10}$  + (10 *b* + 10 *c*)  $a^9$  + (45 *b*<sup>2</sup> + 90 *c b* + 45 *c*<sup>2</sup>)  $a^8$  + (120 *b*<sup>3</sup> + |  $360\,c\,b^2 + 360\,c^2\,b + 120\,c^3)\,a^7 + (210\,b^4 + 840\,c\,b^3 + 1260\,c^2\,b^2 +$  $840 c^3 b + 210 c^4) a^6 + (252 b^5 + 1260 c b^4 + 2520 c^2 b^3 + 2520 c^3 b^2 +$  $1260 c<sup>4</sup>b + 252 c<sup>5</sup>) a<sup>5</sup> + (210 b<sup>6</sup> + 1260 c b<sup>5</sup> + 3150 c<sup>2</sup> b<sup>4</sup> + 4200 c<sup>3</sup> b<sup>3</sup> +$  $3150 c<sup>4</sup> b<sup>2</sup> + 1260 c<sup>5</sup> b + 210 c<sup>6</sup>) a<sup>4</sup> + (120 b<sup>7</sup> + 840 c b<sup>6</sup> + 2520 c<sup>2</sup> b<sup>5</sup> + \cdots)$  $4200 c^3 b^4 + 4200 c^4 b^3 + 2520 c^5 b^2 + 840 c^6 b + 120 c^7) a^3 + (45 b^8 + )$  $360 \, c \, b^7 + 1260 \, c^2 \, b^6 + 2520 \, c^3 \, b^5 + 3150 \, c^4 \, b^4 + 2520 \, c^5 \, b^3 +$  $1260 c^6 b^2 + 360 c^7 b + 45 c^8) a^2 + (10 b^9 + 90 c b^8 + 360 c^2 b^7 +$  $840 c^3 b^6 + 1260 c^4 b^5 + 1260 c^5 b^4 + 840 c^6 b^3 + 360 c^7 b^2 + 90 c^8 b +$  $10 c<sup>9</sup>$ )  $a + (b<sup>10</sup> + 10 c b<sup>9</sup> + 45 c<sup>2</sup> b<sup>8</sup> + 120 c<sup>3</sup> b<sup>7</sup> + 210 c<sup>4</sup> b<sup>6</sup> + 252 c<sup>5</sup> b<sup>5</sup> + \dots$ 

#### $Maxima$

(%i1) diff( $x^x, x, 4$ )

$$
\begin{aligned}\n\text{(%01)} \quad & x^{x-1} \left( \log \left( x \right) + \frac{x-1}{x} \right)^2 + x^x \left( \log \left( x \right) + 1 \right)^4 + \\
& 3 \, x^{x-1} \left( \log \left( x \right) + 1 \right)^2 + 2 \, x^{x-1} \left( \log \left( x \right) + 1 \right) \left( \log \left( x \right) + \frac{x-1}{x} \right) + \left( \frac{2}{x} - \frac{x-1}{x^2} \right) x^{x-1} + 2 \, x^{x-2}\n\end{aligned}
$$

$$
\textbf{(%i2)} \quad \int_{-\infty}^{\infty} \mathrm{e}^{-x^2} \mathrm{d}x
$$

 $(\%$ o2)  $\sqrt{\pi}$ 

$$
\textbf{(%i3)} \quad \int \frac{x+2019}{x^2-7x+3} \, \mathrm{d}x
$$

$$
4045 \log \left( \frac{2x - \sqrt{37} - 7}{2x + \sqrt{37} - 7} \right) \log (x^2 - 7x + 3)
$$

Mmx]  $sin_wave (x,t) ==$  $sin(x + 0.5*t);$ 

Mmx] \$wave sin\_wave

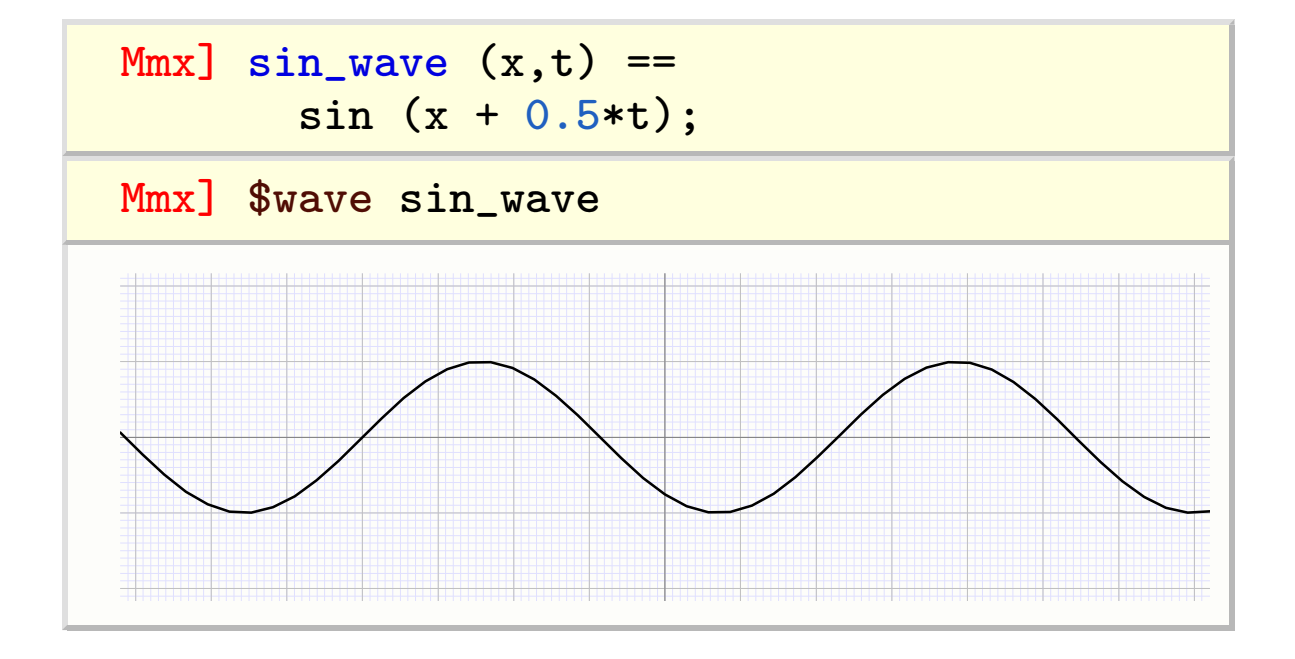

Mmx] pulse\_wave  $(x, t) ==$ exp  $(-(x + 0.25*(10.0 - t))^2);$ 

Mmx] \$wave pulse\_wave

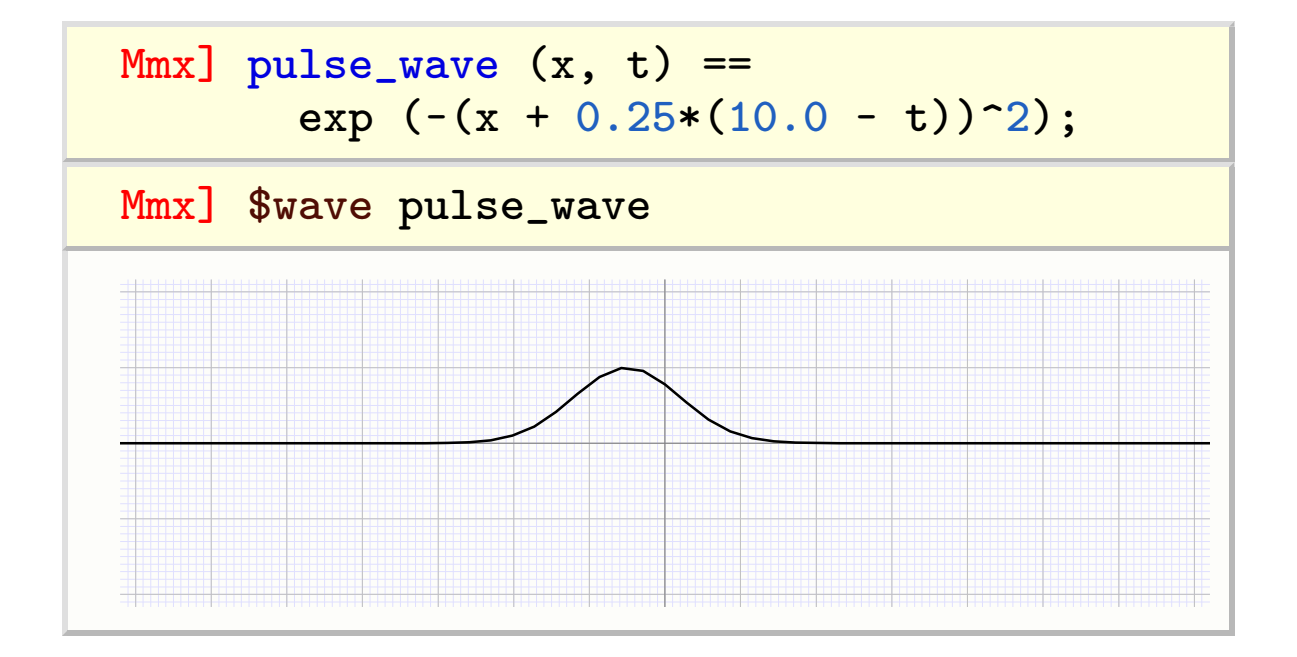

Other types of CAS interfaces

Exercise 1. Perform the following additions

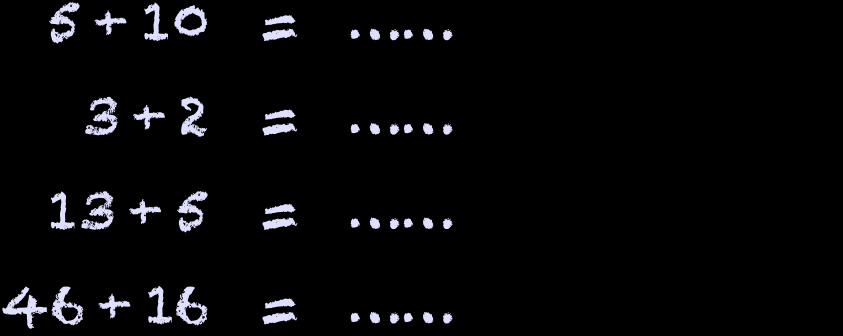

Exercise 2. Perform the following multiplications

Other types of CAS interfaces

Exercise 3. Perform the following additions

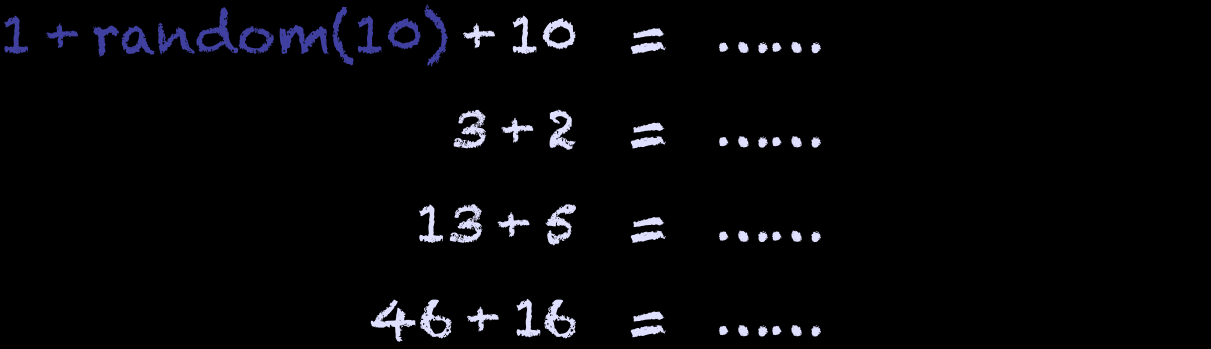

Exercise 4. Perform the following multiplications

Other types of CAS interfaces

Exercise 5. Perform the following additions

- 1 + random(10) + 1 + random(10) = ……  $3 + 2 = ...$ 
	- $13 + 5 = ...$
	- $46 + 16 =$  ……

Exercise 6. Perform the following multiplications

Other types of CAS interfaces

Exercise 7. Perform the following additions

- $1 + random(10) + 1 + random(10) = i1 + j1$  $3 + 2 =$  ……  $13 + 5 = ...$ 
	- $46 + 16 =$  ……

Exercise 8. Perform the following multiplications

- $1 \times 6 = ...$  $10 \times 6 = ...$  $7 \times 4 = ...$
- $11 \times 9$  = ……

Exercise 9. Perform the following additions

 $1 + random(10) + 1 + random(10) = i1 + j1$  $1 + \text{random}(10) + 2 = ...$  $13 + 5 = ...$ 46 + 16 = ……

Exercise 10. Perform the following multiplications

Exercise 11. Perform the following additions

 $1 + random(10) + 1 + random(10) = i1 + j1$ 1 + random(10) + 1 + random(10) = ……  $13 + 5 = ...$ 46 + 16 = ……

Exercise 12. Perform the following multiplications

Other types of CAS interfaces

Exercise 13. Perform the following additions

- $1 + random(10) + 1 + random(10) = i1 + j1$
- $1 + \text{random}(10) + 1 + \text{random}(10) = iz + iz$ 
	- $13 + 5 = ...$
	- $46 + 16 =$  ……

Exercise 14. Perform the following multiplications

Other types of CAS interfaces

Exercise 15.Perform the following additions

- $1 + random(10) + 1 + random(10) = i1 + j1$
- $1 + \text{random}(10) + 1 + \text{random}(10) = iz + iz$ 
	- $11 + \text{random}(90) + 5 = ...$ 
		- $46 + 16 =$  ……

Exercise 16.Perform the following multiplications

Exercise 17. Perform the following additions

- $1 + random(10) + 1 + random(10) = i1 + j1$
- $1 + \text{random}(10) + 1 + \text{random}(10) = i2 + j2$
- $11 + \text{random}(90) + 1 + \text{random}(10) = ...$  $46 + 16 =$  .....

Exercise 18. Perform the following multiplications

Exercise 19. Perform the following additions

- $1 + random(10) + 1 + random(10) = i1 + j1$
- $1 + random(10) + 1 + random(10) = i2 + j2$
- $11 + \text{random}(90) + 1 + \text{random}(10) = i3 + j3$  $46 + 16 = ...$

Exercise 20.Perform the following multiplications

Exercise 21. Perform the following additions

- $1 + random(10) + 1 + random(10) = i1 + j1$
- $1 + random(10) + 1 + random(10) = i2 + j2$
- $11 + \text{random}(90) + 1 + \text{random}(10) = i3 + j3$  $11 + \text{random}(90) + 16 = \dots$

Exercise 22. Perform the following multiplications

Exercise 23.Perform the following additions

- $1 + random(10) + 1 + random(10) = i1 + j1$
- $1 + random(10) + 1 + random(10) = i2 + j2$
- $11 + \text{random}(90) + 1 + \text{random}(10) = i3 + j3$
- 11 + random(90) + 11 + random(90) = ……

Exercise 24. Perform the following multiplications

- $1 \times 6 = ...$  $10 \times 6 = ...$  $7 \times 4 = ...$
- $11 \times 9 = ...$

Exercise 25. Perform the following additions

- $1 + random(10) + 1 + random(10) = i1 + j1$
- $1 + random(10) + 1 + random(10) = i2 + j2$
- $11 + \text{random}(90) + 1 + \text{random}(10) = i3 + j3$
- $11 + \text{random}(90) + 11 + \text{random}(90) = i4 + j4$

Exercise 26.Perform the following multiplications

Exercise 27. Perform the following additions

- $1 + random(10) + 1 + random(10) = i1 + j1$
- $1 + random(10) + 1 + random(10) = i2 + j2$
- $11 + \text{random}(90) + 1 + \text{random}(10) = i3 + j3$
- $11 + \text{random}(90) + 11 + \text{random}(90) = i4 + j4$

Exercise 28. Perform the following multiplications

$$
1 + random(10) \times 6 = \dots
$$
  

$$
10 \times 6 = \dots
$$

 $7 \times 4 =$  ……

$$
11 \times 9 = \dots
$$

Exercise 29. Perform the following additions

- $1 + random(10) + 1 + random(10) = i1 + j1$
- $1 + random(10) + 1 + random(10) = i2 + j2$
- $11 + \text{random}(90) + 1 + \text{random}(10) = i3 + j3$
- $11 + \text{random}(90) + 11 + \text{random}(90) = i4 + j4$

Exercise 30. Perform the following multiplications

- $1 + \text{random}(10) \times 1 + \text{random}(10) = ...$ 
	- $10 \times 6 = ...$
	- $7 \times 4 = ...$
	- $11 \times 9$  = ……

Exercise 31. Perform the following additions

- $1 + random(10) + 1 + random(10) = i1 + j1$
- $1 + random(10) + 1 + random(10) = i2 + j2$
- $11 + \text{random}(90) + 1 + \text{random}(10) = i3 + j3$
- $11 + \text{random}(90) + 11 + \text{random}(90) = i4 + j4$

Exercise 32. Perform the following multiplications

- $1 + \text{random}(10) \times 1 + \text{random}(10) = i11 j11$ 
	- $10 \times 6 = ...$
	- $7 \times 4 = ...$
	- $11 \times 9$  = ……

Exercise 33. Perform the following additions

- $1 + \text{random}(10) + 1 + \text{random}(10) = i1 + j1$
- $1 + random(10) + 1 + random(10) = i2 + j2$
- $11 + \text{random}(90) + 1 + \text{random}(10) = i3 + j3$
- $11 + \text{random}(90) + 11 + \text{random}(90) = i4 + j4$

Exercise 34. Perform the following multiplications

- $1 + random(10) \times 1 + random(10) = i11 j11$ 
	- $1 + \text{random}(10) \times 6 = \dots$ 
		- $7 \times 4 = ...$
		- $11 \times 9$  = ……

Other types of CAS interfaces

Exercise 35. Perform the following additions

- $1 + \text{random}(10) + 1 + \text{random}(10) = i1 + j1$
- $1 + random(10) + 1 + random(10) = i2 + j2$
- $11 + \text{random}(90) + 1 + \text{random}(10) = i3 + j3$
- $11 + \text{random}(90) + 11 + \text{random}(90) = i4 + j4$

Exercise 36. Perform the following multiplications

- $1 + random(10) \times 1 + random(10) = i11 j11$
- $1 + \text{random}(10) \times 1 + \text{random}(10) = ...$ 
	- $7 \times 4 = ...$
	- $11 \times 9 = ...$

Exercise 37. Perform the following additions

- $1 + \text{random}(10) + 1 + \text{random}(10) = i1 + j1$
- $1 + random(10) + 1 + random(10) = i2 + j2$
- $11 + \text{random}(90) + 1 + \text{random}(10) = i3 + j3$
- $11 + \text{random}(90) + 11 + \text{random}(90) = i4 + j4$

Exercise 38. Perform the following multiplications

- $1 + random(10) \times 1 + random(10) = i11 j11$
- $1+$  random(10)  $\times$ 1 + random(10) = i12 j12
	- $7 \times 4 = ...$
	- $11 \times 9 = ...$

Exercise 39. Perform the following additions

- $1 + \text{random}(10) + 1 + \text{random}(10) = i1 + j1$
- $1 + random(10) + 1 + random(10) = i2 + j2$
- $11 + \text{random}(90) + 1 + \text{random}(10) = i3 + j3$
- $11 + \text{random}(90) + 11 + \text{random}(90) = i4 + j4$

Exercise 40. Perform the following multiplications

- $1+$  random $(10) \times 1+$  random $(10) = i11$   $i11$
- $1+$  random(10)  $\times$ 1 + random(10) = i12 j12
	- $1 + \text{random}(10) \times 4 = ...$ 
		- $11 \times 9$  = .....

Exercise 41. Perform the following additions

- $1 + \text{random}(10) + 1 + \text{random}(10) = i1 + j1$
- $1 + random(10) + 1 + random(10) = i2 + j2$
- $11 + \text{random}(90) + 1 + \text{random}(10) = i3 + j3$
- $11 + \text{random}(90) + 11 + \text{random}(90) = i4 + j4$

Exercise 42. Perform the following multiplications

- $1 + random(10) \times 1 + random(10) = i11 j11$
- $1+$  random(10)  $\times$ 1 + random(10) = i12 j12
- $1 + \text{random}(10) \times 1 + \text{random}(10) = ...$ 
	- $11 \times 9$  = .....

Exercise 43. Perform the following additions

- $1 + random(10) + 1 + random(10) = i1 + j1$
- $1 + random(10) + 1 + random(10) = i2 + j2$
- $11 + \text{random}(90) + 1 + \text{random}(10) = i3 + j3$
- $11 + \text{random}(90) + 11 + \text{random}(90) = i4 + j4$

Exercise 44. Perform the following multiplications

- $1+$  random(10)  $\times$ 1 + random(10) = i11 j11
- $1+$  random(10)  $\times$ 1 + random(10) = i12 j12
- $1 + \text{random}(10) \times 1 + \text{random}(10) = i13 j13$

 $11 \times 9$  = ……

Exercise 45. Perform the following additions

- $1 + random(10) + 1 + random(10) = i1 + j1$
- $1 + random(10) + 1 + random(10) = i2 + j2$
- $11 + \text{random}(90) + 1 + \text{random}(10) = i3 + j3$
- $11 + \text{random}(90) + 11 + \text{random}(90) = i4 + j4$

Exercise 46. Perform the following multiplications

- $1+$  random(10)  $\times$ 1 + random(10) = i11 j11
- $1+$  random(10)  $\times$ 1 + random(10) = i12 j12
- $1 + \text{random}(10) \times 1 + \text{random}(10) = i13$  /13
	- $11 + \text{random}(10) \times 9 = ...$

Exercise 47. Perform the following additions

- $1 + random(10) + 1 + random(10) = i1 + j1$
- $1 + random(10) + 1 + random(10) = i2 + j2$
- $11 + \text{random}(90) + 1 + \text{random}(10) = i3 + j3$
- $11 + \text{random}(90) + 11 + \text{random}(90) = i4 + j4$

Exercise 48. Perform the following multiplications

- $1 + random(10) \times 1 + random(10) = i11 j11$
- $1+$  random(10)  $\times$ 1 + random(10) = i12 j12
- $1+$  random(10)  $\times$ 1 + random(10) = i13 j13
- $11 + \text{random}(10) \times 1 + \text{random}(10) = ...$

Exercise 49. Perform the following additions

- $1 + \text{random}(10) + 1 + \text{random}(10) = i1 + j1$
- $1 + random(10) + 1 + random(10) = i2 + j2$
- $11 + \text{random}(90) + 1 + \text{random}(10) = i3 + j3$
- $11 + \text{random}(90) + 11 + \text{random}(90) = i4 + j4$

Exercise 50. Perform the following multiplications

- $1 + random(10) \times 1 + random(10) = i11 j11$
- $1+$  random(10)  $\times$ 1 + random(10) = i12 j12
- $1+$  random(10)  $\times$ 1 + random(10) = i13 j13
- $11 + \text{random}(10) \times 1 + \text{random}(10) = i14 j14$

Let  $g(x) = \sin(x)$ . Then

$$
g(x) = g
$$
  
\n
$$
g'(x) = diff(g, x)
$$
  
\n
$$
g''(x) = diff(dg, x)
$$
  
\n
$$
g'''(x) = diff(ddg, x)
$$
  
\n
$$
g'''(x) = diff(ddg, x)
$$

Let  $q(x) = \sin(x)$ . Then

 $g(x) = \sin(x)$  $q'(x) = \text{diff}(q, x)$  $g''(x) = \text{diff}(\text{dg}, x)$  $q'''(x) = \text{diff}(\text{ddg}, x)$  $q^{\text{III}}(x) = \text{diff}(\text{dddg}, x)$ 

Let  $g(x) = \sin(x)$ . Then

$$
g(x) = \sin (x)
$$
  
\n
$$
g'(x) = \cos (x)
$$
  
\n
$$
g''(x) = \text{diff}(\text{dg}, x)
$$
  
\n
$$
g'''(x) = \text{diff}(\text{ddg}, x)
$$
  
\n
$$
g'''(x) = \text{diff}(\text{dddg}, x)
$$

Let  $g(x) = \sin(x)$ . Then

$$
g(x) = \sin (x)
$$
  
\n
$$
g'(x) = \cos (x)
$$
  
\n
$$
g''(x) = -\sin (x)
$$
  
\n
$$
g'''(x) = \text{diff}(\text{ddg}, x)
$$
  
\n
$$
g'''(x) = \text{diff}(\text{dddg}, x)
$$

Let  $g(x) = \sin(x)$ . Then

$$
g(x) = \sin (x)
$$
  
\n
$$
g'(x) = \cos (x)
$$
  
\n
$$
g''(x) = -\sin (x)
$$
  
\n
$$
g'''(x) = -\cos (x)
$$
  
\n
$$
g''''(x) = diff(dddg, x)
$$

Let  $q(x) = \sin(x)$ . Then

 $g(x) = \sin(x)$  $g'(\mathbf{x}) = \cos(\mathbf{x})$  $g''(x) = -\sin(x)$  $g^{11}(x) = -\cos(x)$  $q^{\text{III}}(x) = \sin(x)$ 

# **Thank you !**

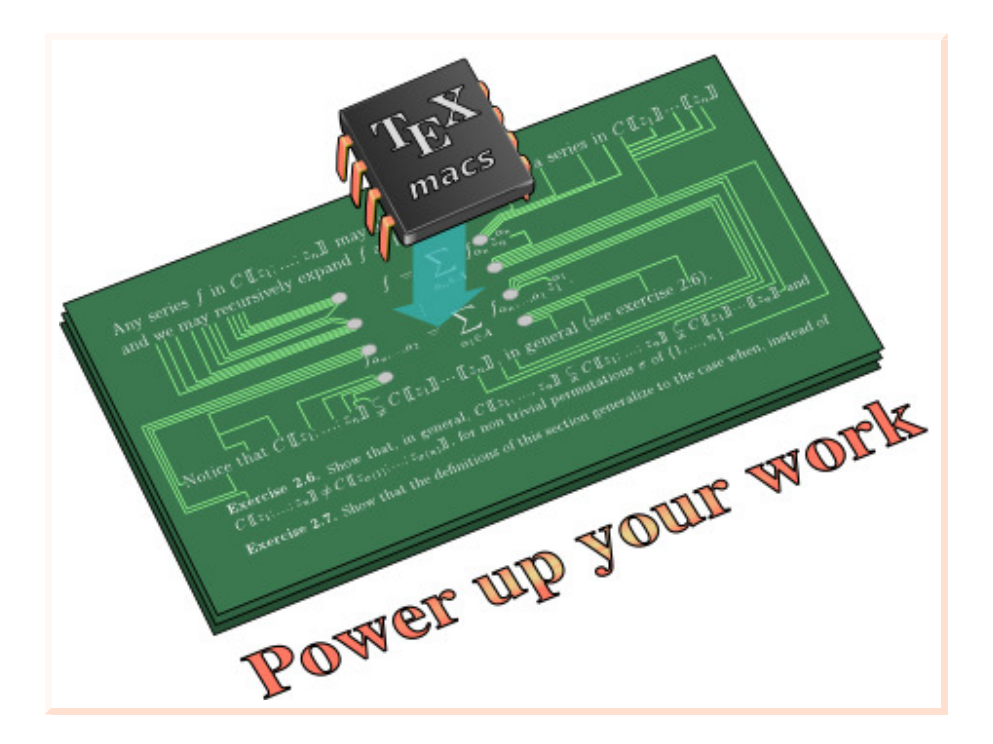

http://www.TEXMACS.org